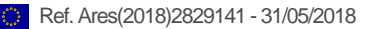

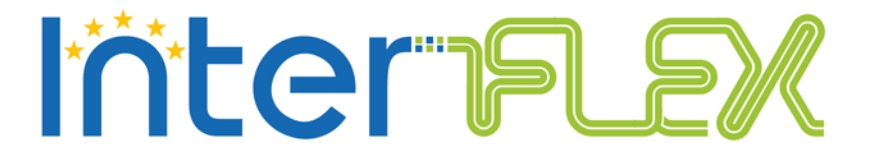

D5.5 Test records of SGH functionality test

# **Test records of Smart Grid Hub Version 1.0**

*Deliverable D5.5*

31/05/2018

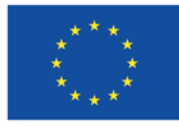

This project has received funding from the European Union's Horizon 2020 research and innovation programme under grant agreement n°731289

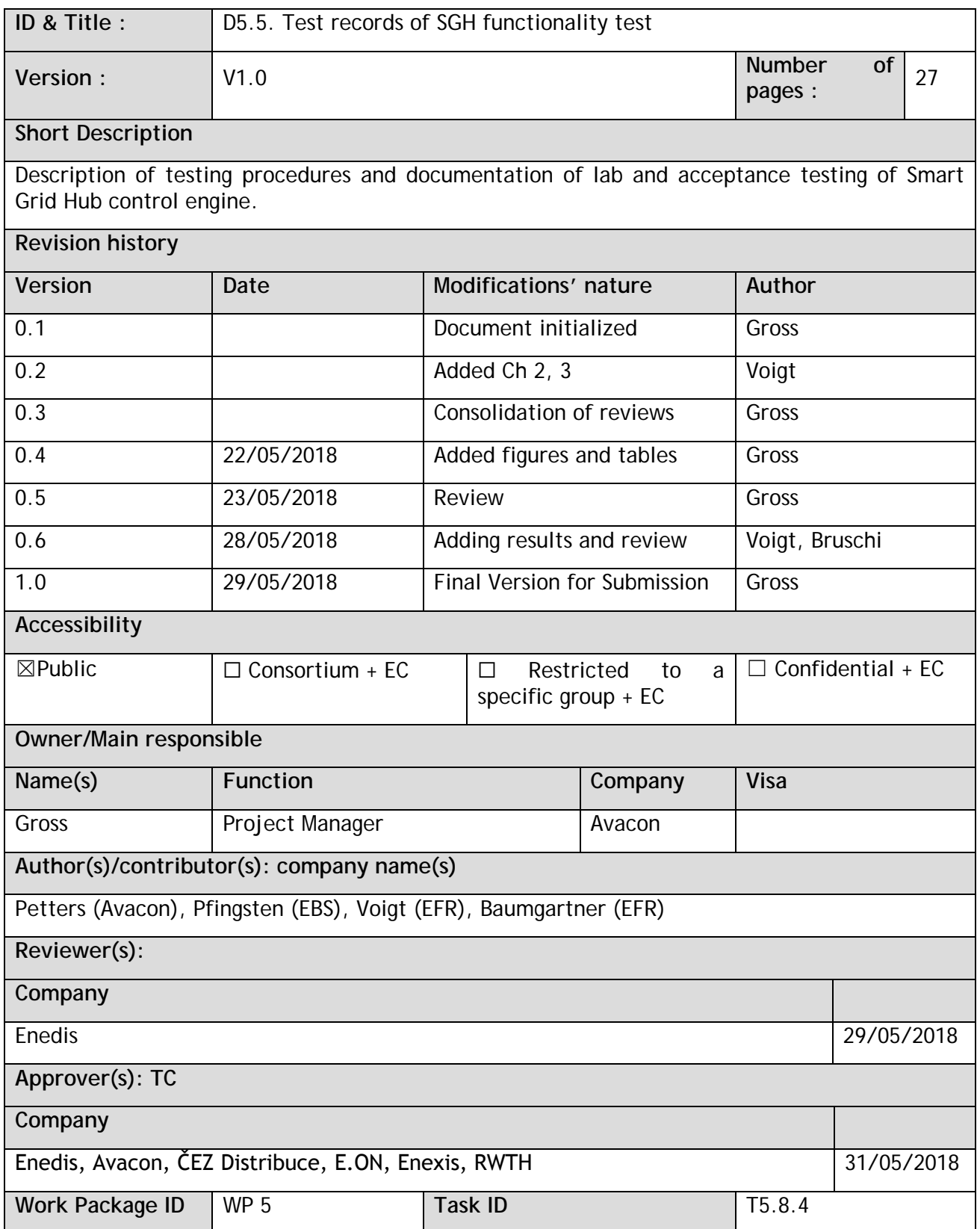

# EXECUTIVE SUMMARY

For Interflex's Demonstrator in Germany the Smart Grid Hub (SGH) is the key component to carry out the field testing and to enable the innovative Use Cases Interflex has committed to.

The SGH is being developed jointly by experts from the beneficiary as well as subcontractors. As an IT-Solution for future Smart Grids it integrates with existing grid control SCADA and the national Smart Meter Framework in Germany. This report describes the testing strategies and procedures for lab and acceptance tests of the newly developed SGH.

To account for delays in the Smart Meter framework that lie beyond the influence of Interflex, the project team has devised a staggered approach to lab and acceptance testing. Thusly allowing for timely tests without having to deviate from the target architecture.

The testing activities consist of 5 testing phases starting with a basic lab test in a development environment and simulated devices and interfaces. Beginning there each subsequent test phase will add an additional element or interface to the test set up until the final test phase when the entire architecture is tested with live interfaces to all operational systems.

By the time D5.5 is due for submission (May 2018) the project team has performed the first two phases of testing. The results show that the basic functionalities of the SGH are fully developed and were tested without fault. A communication channel to a control box has been successfully established and a controllable device has been controlled by the SGH in a lab setting. With this the team is ready to move on and start the next phase of acceptance testing with devices in the field by early June 2018.

# **TABLE OF CONTENT**

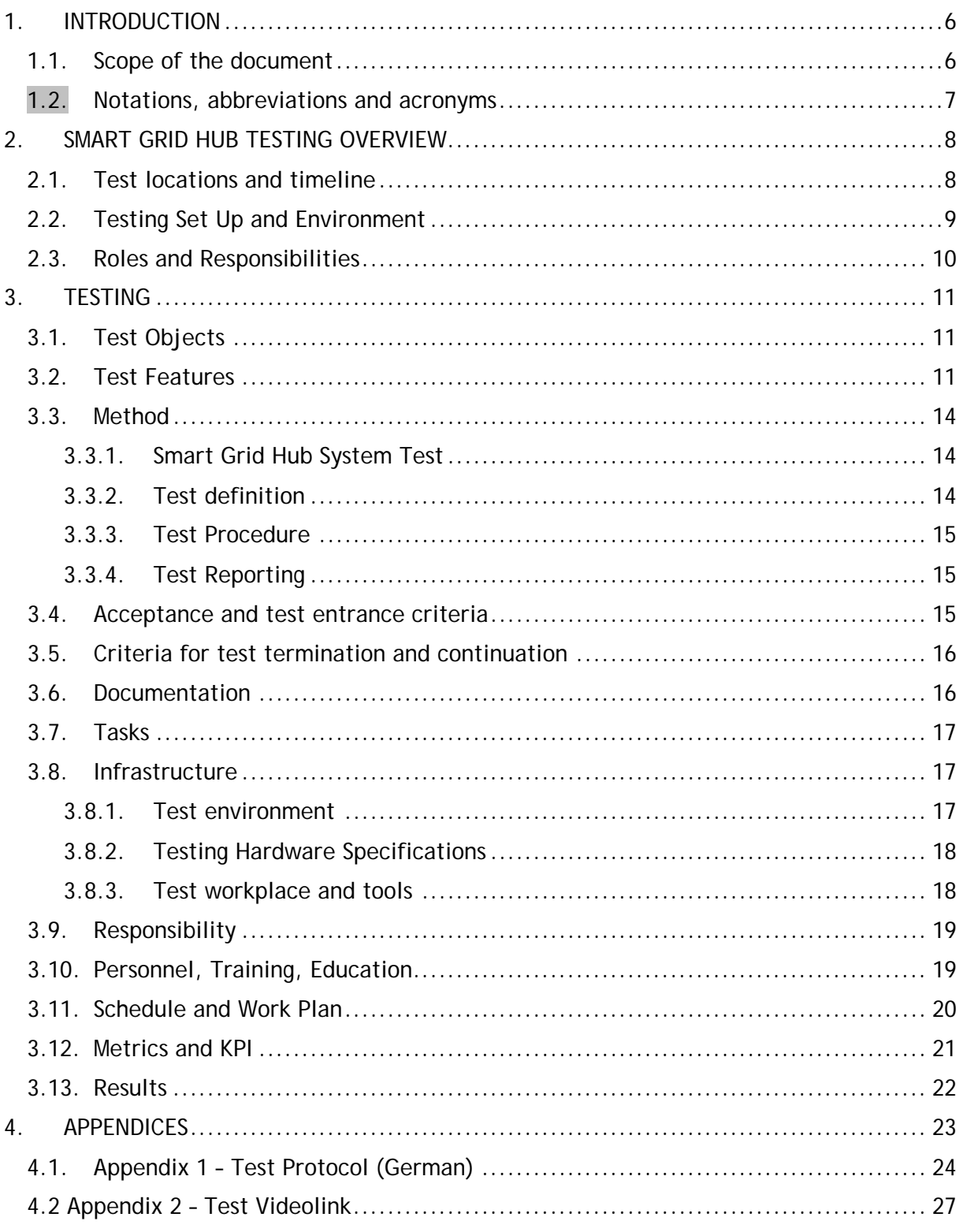

# LIST OF FIGURES

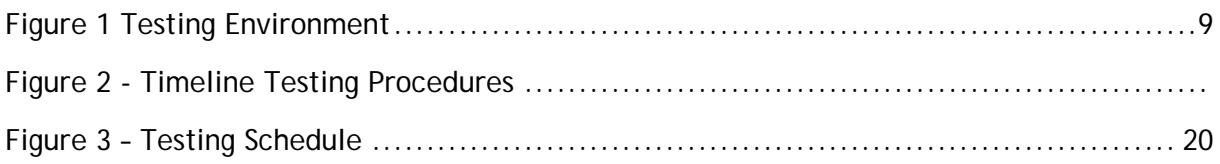

# LIST OF TABLES

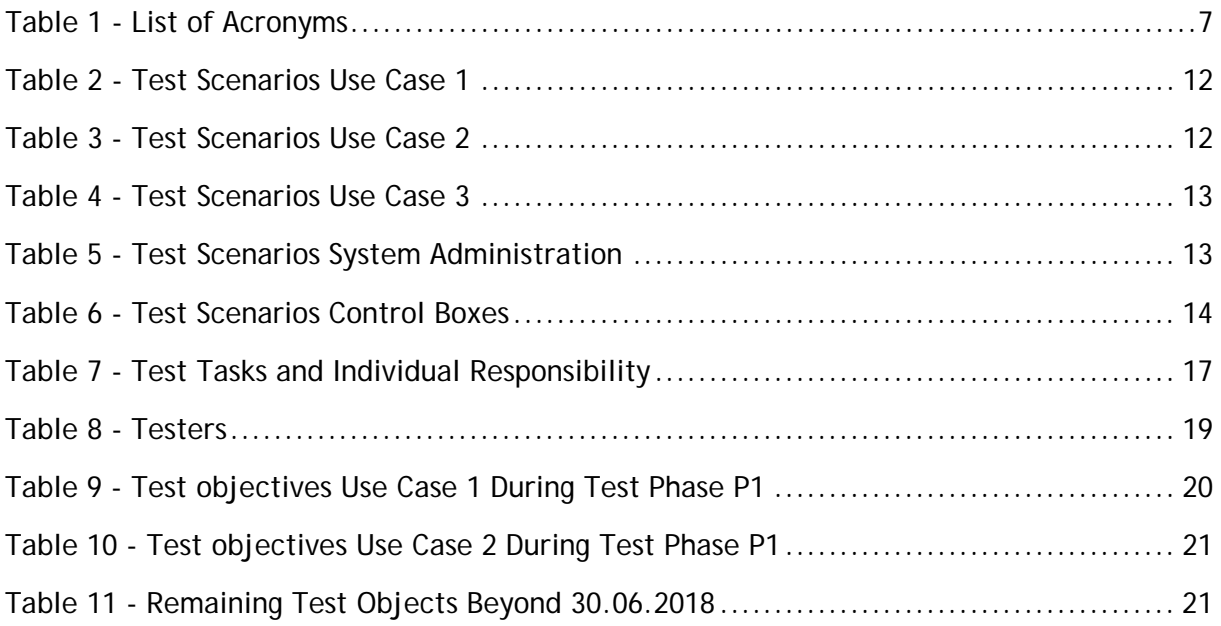

# <span id="page-5-0"></span>1. INTRODUCTION

One of the main aspects of Demo #4 of Interflex is the development of the Smart Grid Hub (SGH). The SGH acts as an aggregation – disaggregation platform and enables DSOs to monitor, measure and control small scale flexibilities offered by residential customers. The SGH is located within the grid control SCADA environment and communicates with customer's devices via the Smart Meter Framework as set out by the Federal Agency for Cyber Security in Germany. In doing so, the SGH architecture offers superior security, reliability and scalability. On the flipside however, the integration with these highly secured systems introduces additional requirements and challenges for the design of interfaces and system security.

To ensure a seamless transition from development to operation and a Go-Live without hiccups the project team has laid out a comprehensive strategy to test all critical interfaces and functions and identify bugs to be fixed before the field testing phase can start.

The development and testing of the Smart Grid Hub has been carried out by a consortium of subcontractors led by Europäische Funk-Rundsteuerung GmbH (EFR) and coordinated by Avacon and linked third party E.ON Business Services (EBS).

### 1.1. Scope of the document

<span id="page-5-1"></span>Deliverable 5.5 describes the testing procedures for lab and acceptance testing of the extended Smart Grid Hub installation including all interfaces to other IT-systems and communication channels with the outside world. It describes the project organisation and roles and responsibilities of the involved parties. It further lists the functionalities to be tested and the detailed timeline for the test execution. Beyond that it gives an overview over test location, specifications of hardware and software used. Finally, records of initial test results are being presented.

# 1.2. Notations, abbreviations and acronyms

<span id="page-6-1"></span><span id="page-6-0"></span>The table below provides an overview of the notations, abbreviations and acronyms used in the document.

| AC           | <b>Alternating Current</b>                     |  |
|--------------|------------------------------------------------|--|
| CHP          | Combined Heat and Power                        |  |
| <b>DER</b>   | <b>Distributed Energy Resources</b>            |  |
| <b>DSO</b>   | Distribution System Operator                   |  |
| <b>GWA</b>   | Smart Meter Gateway Administration Service     |  |
| IP           | Data Integration Platform                      |  |
| kW           | Kilo Watt                                      |  |
| kWp          | Kilo Watt peak                                 |  |
| <b>PLC</b>   | Power Line Communication                       |  |
| PV-System    | Photovoltaic-system                            |  |
| <b>RSRP</b>  | Reference Signal Received Power                |  |
| <b>RSRQ</b>  | Reference Signal Received Quality              |  |
| <b>SCADA</b> | Supervisory Control And Data Acquisition       |  |
| <b>SGH</b>   | <b>Smart Grid Hub</b>                          |  |
| <b>SMGW</b>  | Smart Meter Gateway                            |  |
| <b>LTE</b>   | Long term evolution telecommunication standard |  |
| V            | Volt                                           |  |

*Table 1 - List of Acronyms*

# <span id="page-7-0"></span>2. SMART GRID HUB TESTING OVERVIEW

## 2.1. Test locations and timeline

<span id="page-7-1"></span>To account for the complexity of the project and to ensure a complete and comprehensive delivery of all project results in the light of unexpected delays and technological challenges the team has devised a multi-step approach to testing. Implementation and testing is being carried out in multiple stages, adding an additional level of complexity in the form of another live interface to other IT-systems one by one. The following describes the scope of testing, involved elements and interfaces, locations and scale of the separate test upset ups.

- 1. **Basic Lab Tests – P0:** The basic testing scenario checks the Smart Grid Hub Process Unit for its fundamental functionality. During this first testing stage the SGH runs on Avacon-owned machines located with the development team at the subcontractors site in Munich. During the first phase the SGH is tested while the Gateway Administration Service (GWA), Integration Platform (IP), SCADA and field devices are simulated.
- 2. **Advanced Lab Tests – P1:** Test Scenario P1 adds actual field devices in the lab environment in Munich to the testing procedures. GWA, IP and SCADA remain simulated.
- 3. **Basic Field Tests – P2.1:** Once P0 and P1 are successful the test location moves the field devices from the lab environment to the field-test area in Lüneburg. Testing is carried out with devices at pilot customer's premises. GWA and SCADA remain simulated.
- 4. **Semi-Integrated Field Tests – P2.2:** Once the operational GWA has acquired the capabilities to support the operation of the SGH field test devices are swapped out for standard customer equipment in accordance with the national smart meter framework and GWA. SCADA remains simulated
- 5. **Fully Integrated Field Tests – P3:** Once all previous tests have been completed successfully the SGH is migrated to the SCADA environment in Salzgitter and tested with the live interface to the eBase SCADA at Avacon.

# 2.2. Testing Set Up and Environment

<span id="page-8-0"></span>[Figure 1](#page-8-1) shows the basic architecture for the testing environment. For Test P0 the SGH is tested entirely with simulated interfaces including GWA, SCADA and field devices. Test P1 – here depicted as V1 – adds a message server and the market communication element "aEMT", a simulated GWA and actual field devices located in the lab in Munich. Adding these elements enables testing for the functionality of communication channels to field devices in full accordance with the national smart meter framework. The next step includes additionally field devices in the field test region of Lüneburg (labelled "Lüneburg One") and the test phase P2.2 will evaluate the functionality with standard devices by Avacons standard suppliers. Eventually the SGH server will migrate to their final location with grid control SCADA in Salzgitter.

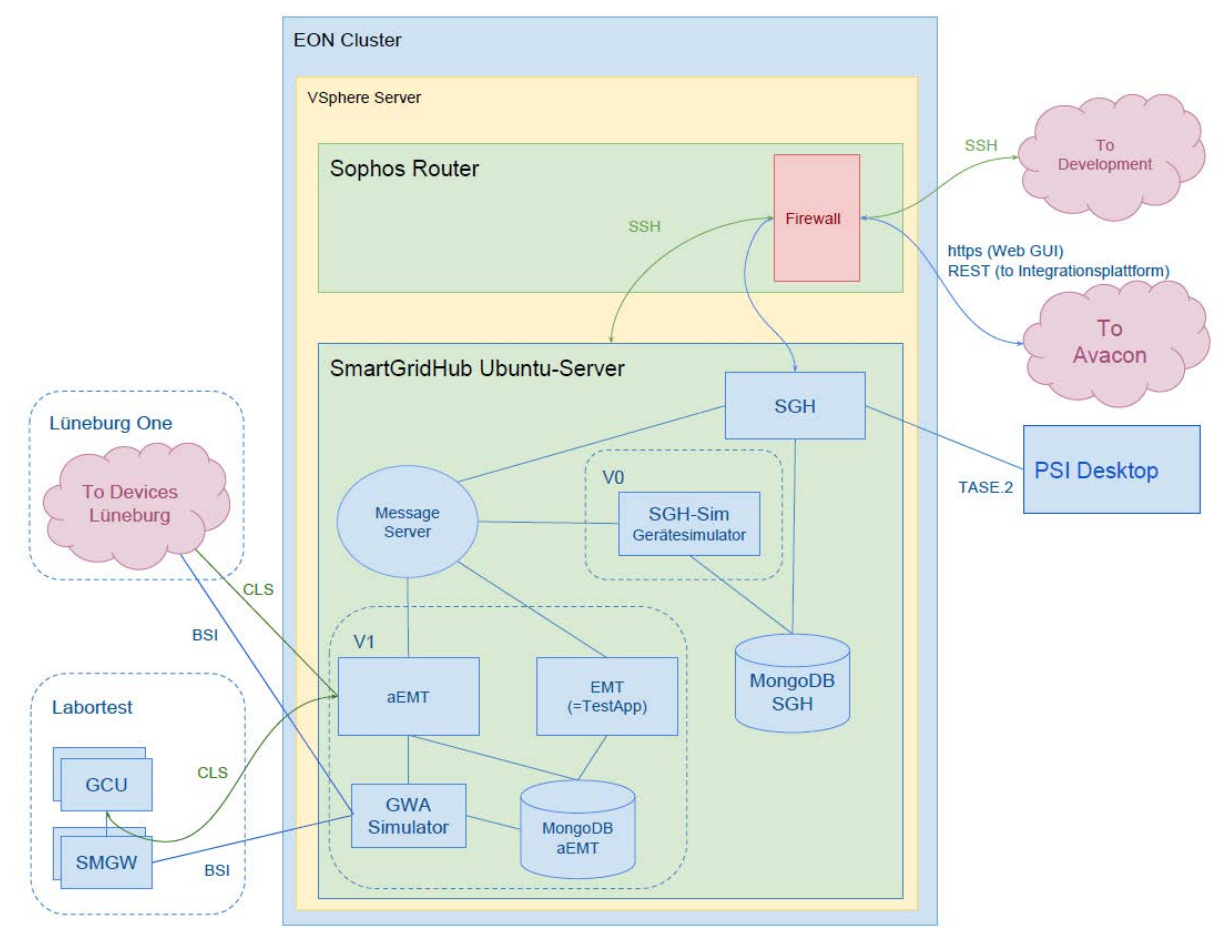

*Figure 1 Testing Environment*

<span id="page-8-1"></span>In total 10 weeks have been allocated to the testing procedures across all test scenarios including all set up, installation and migration activities, evaluation of intermediate steps and bugfixing. Initial lab testing is completed by end of May 2018 while the full acceptance test is targeted for June 2018. A detailed timeline is depicted in [Figure 2.](#page-9-1)

#### D5.5 Test records of SGH functionality test

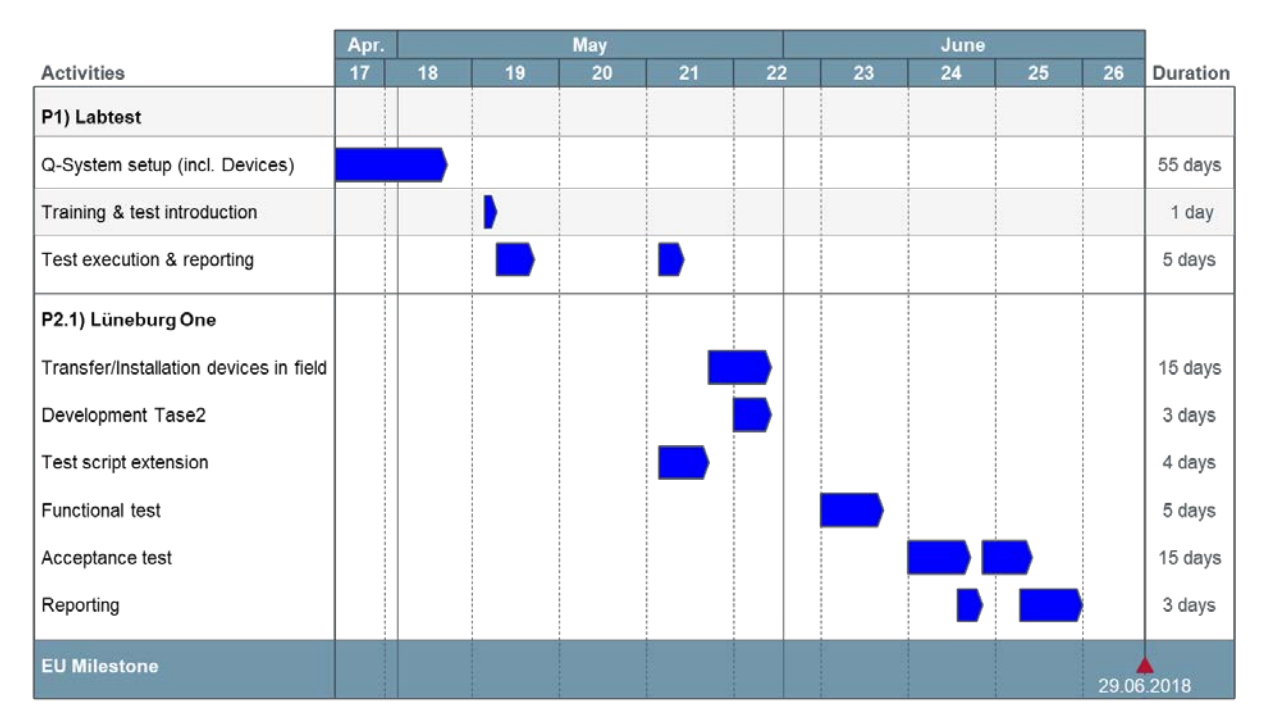

*Figure 2 - Timeline Testing Procedures*

### <span id="page-9-1"></span>2.3. Roles and Responsibilities

<span id="page-9-0"></span>The team responsible for testing procedures consists of the experts who have been involved in the development and implementation of the SGH so far. A steering committee is implemented to focus required escalation procedures and to provide guidance for the overall workstream. The project management is in shared responsibility between the subcontractor and the beneficiary. Below the team is split into two, one assuming ownership of the development and integration activities, the other responsible for the actual execution of tests and the validation of results.

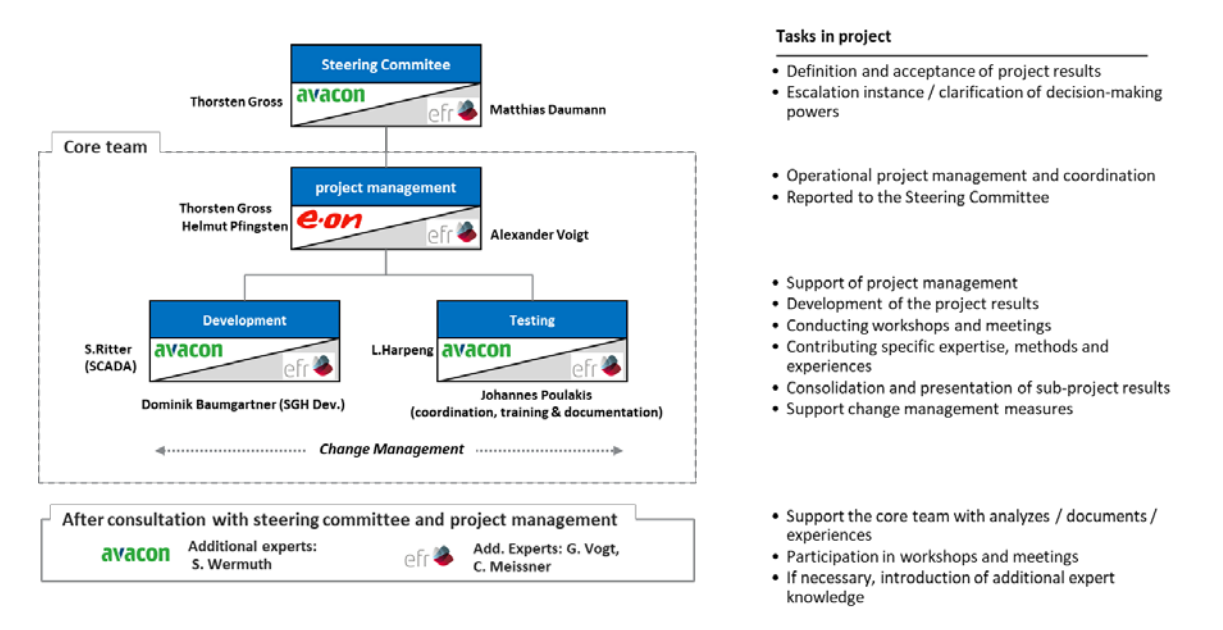

*Figure 3 - Project organisation*

# <span id="page-10-0"></span>3. TESTING

# 3.1. Test Objects

<span id="page-10-1"></span>The following objects and interfaces are to be tested:

- 1. Objects
- Use cases according to requirements specification
- Front End "active external market agent" ("aEMT")
- Smart Meter Gateway ("SMGW")
- Gateway Administration System ("GWA")
- Grid Control SCADA
- Control Box
- 2. Interfaces
- SCADA <> SGH (TASE.2)
- aEMT <> SGH
- SGH Process Unit <> SGH Data Unit
- GWA <> aEMT
- SGH <> Control Box
- $-$  GWA  $\lt$  SMGW

# 3.2. Test Features

#### <span id="page-10-3"></span><span id="page-10-2"></span>**Functional Requirements**

To carry out the envisioned use cases a few use-case-specific functionalities must be tested one by one. The following tables list the individual functionalities along with their corresponding use case.

<span id="page-11-0"></span>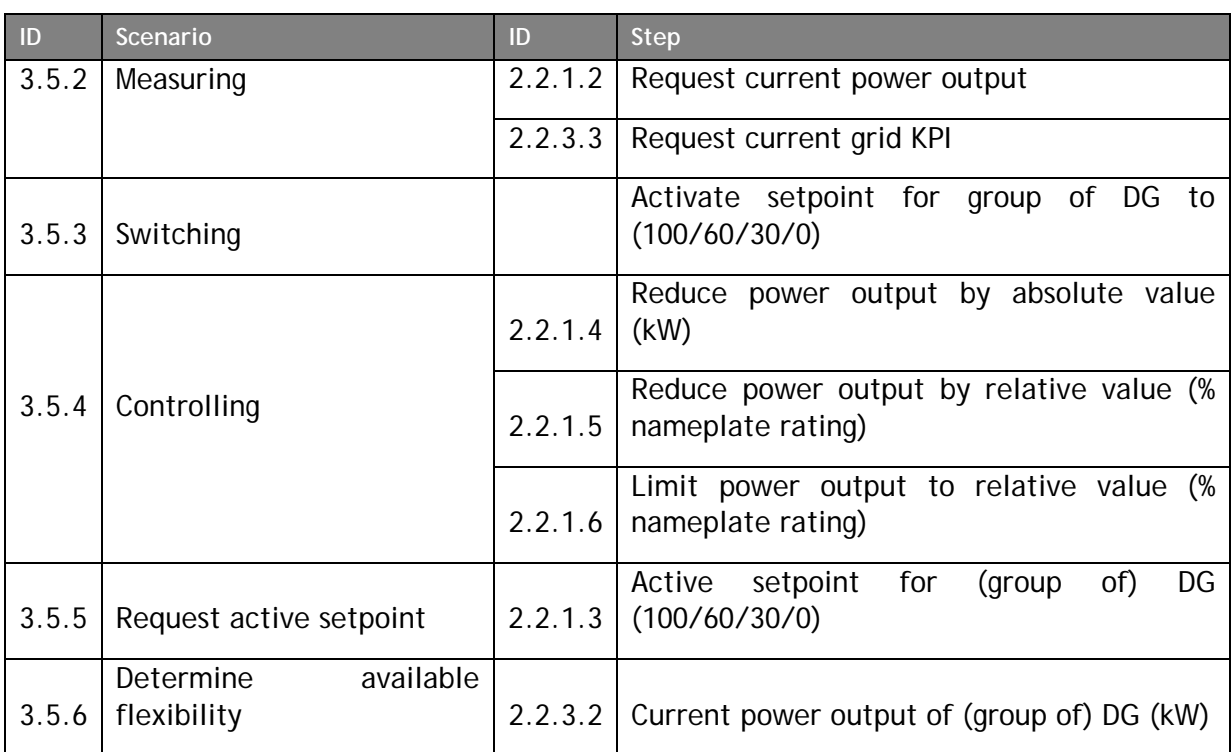

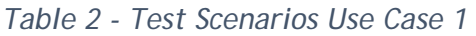

### *Table 3 - Test Scenarios Use Case 2*

<span id="page-11-1"></span>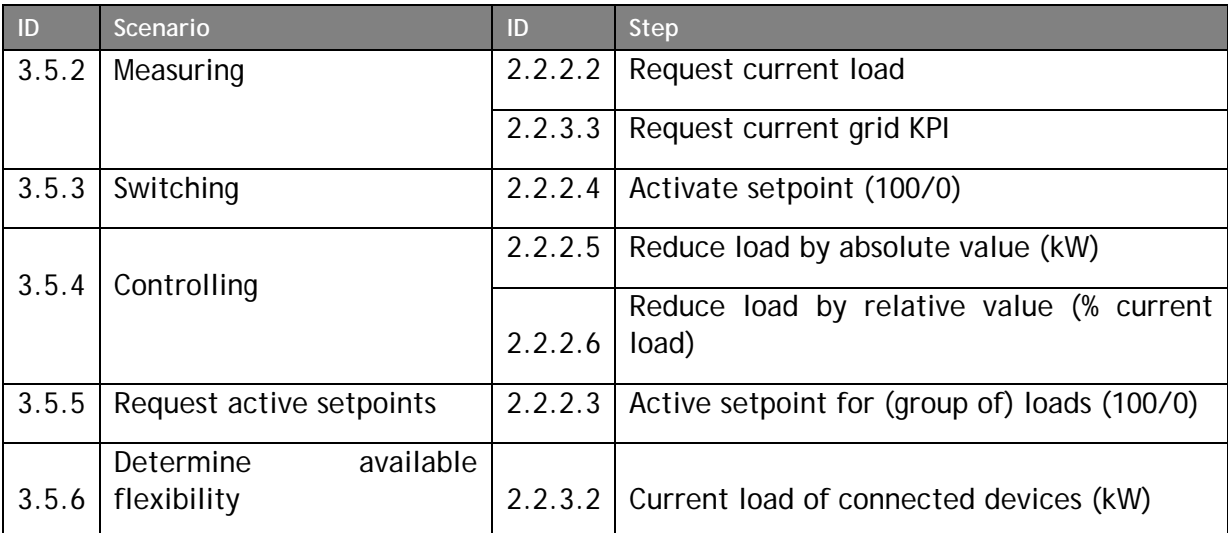

<span id="page-12-0"></span>

| ID      | Scenario           | ID        | <b>Step</b>                                                                   |
|---------|--------------------|-----------|-------------------------------------------------------------------------------|
| 3.5.7   | Thresholds         | 2.2.3.4   | Set threshold value for grid KPI                                              |
| 3.5.8   | Data acquisiton    | 2.2.3.1   | Collect comprehensive set of grid KPI and<br>perform basic statistic analysis |
| 3.5.9   | Data analyisis     | 2.2.3.6   | Perform data and state analysis based on<br>data obtaned under 3.5.8          |
| 3.5.9.1 | Activate scenarios | 2.2.4.1.3 | Save and de-/re-activate scenarios                                            |
| 3.5.9.2 | Manage scenarios   | 2.2.4.1.4 | Scenario queue and schedule, scneario<br>overview                             |
| 3.5.9.3 | Data reporting     | 2.2.4.1.5 | Report on grid KPI, data points and<br>threshold events                       |

*Table 4 - Test Scenarios Use Case 3*

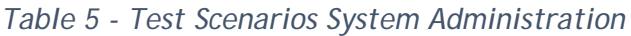

<span id="page-12-1"></span>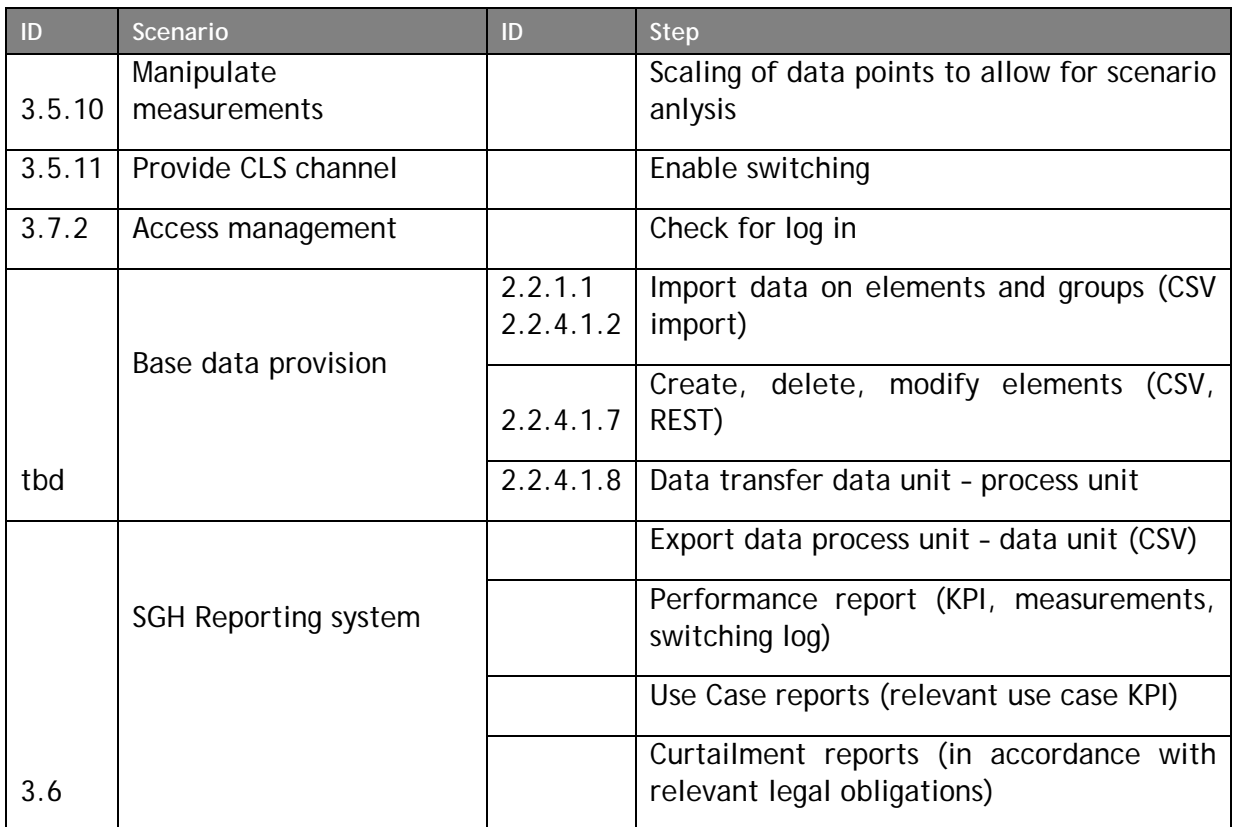

<span id="page-13-3"></span>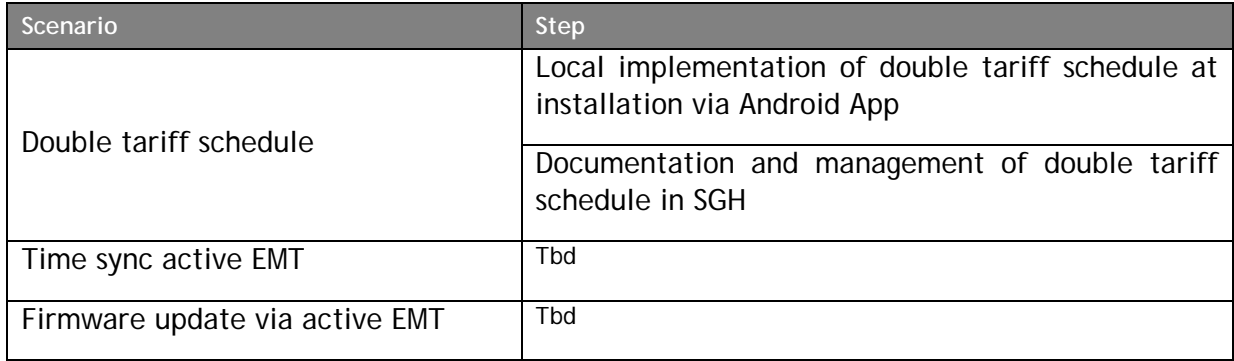

#### *Table 6 - Test Scenarios Control Boxes*

### 3.3. Method

<span id="page-13-0"></span>The testing approach is used to ensure that errors that may affect the system are identified and remedied as early as possible.

#### 3.3.1. Smart Grid Hub System Test

<span id="page-13-1"></span>The SGH frontend should work as a fat client, as the main functionality is moved into the backend. Therefore, the system test is divided into technical (devices like SMGW & Control Box) and functional system tests.

Depending on the Use Case, data is sent to the SGH from different source systems (including grid control SCADA, integration platform (IP)). Hence the SGH frontend should work as the main system during the test phase, in which all process operations and movement data can be reconstructed manually.

To validate the functionality in the SGH, the tests are programmatically supported by partly simulated values from a SCADA simulator or a manually generated CSV-file (consisting of IP and control-group information).

The tests are performed manually in Salzgitter to validate the SGH characteristics. These tests aim to validate the P1 phase. They represent the basis for the follow-up test "Lüneburg One".

#### 3.3.2. Test definition

<span id="page-13-2"></span>All defined Use Cases & scenarios, which have been defined in the requirements specification document, are documented in a test excel sheet and prioritized there.

To ensure that the specific test cases are completed at the same time as the implementation, Use Cases are being developed further based on the project implementation plan and the Use Case priorities. So, the most important tests can be done first. The execution of the Use Cases with a lower priority occurs afterwards or subsequently.

#### 3.3.3. Test Procedure

<span id="page-14-0"></span>Once the software is migrated from development (d-system) to test (q-system), a manual test is carried out by the developer team. This allows EFR to back up the basic functionality of the system and approve it for further testing.

This is followed by the execution of manual tests.

After the manual tests (by developer team) have been carried out successfully, the release for the acceptance test can be enabled.

#### 3.3.4. Test Reporting

<span id="page-14-1"></span>A test report is created after test execution. If the test is successfully carried out, the report also represents the acceptance document.

# 3.4. Acceptance and test entrance criteria

<span id="page-14-2"></span>The following test entry and acceptance criteria apply only to test tasks undertaken by Avacon.

The system tests for the SGH can be accepted if the following requirements are met:

- The number of tests completed and defined for the system test is 100%
- No incident with error severity Blocker or Critical has occurred.

The acceptance test level can be accepted if the following requirements are met:

- The number of tests completed and defined for the acceptance test is 100%
- No incident with error severity Blocker or Critical has occurred.

This statement concerns not only errors found in the acceptance test, but all errors from all test levels and all test objects

#### **Severity**

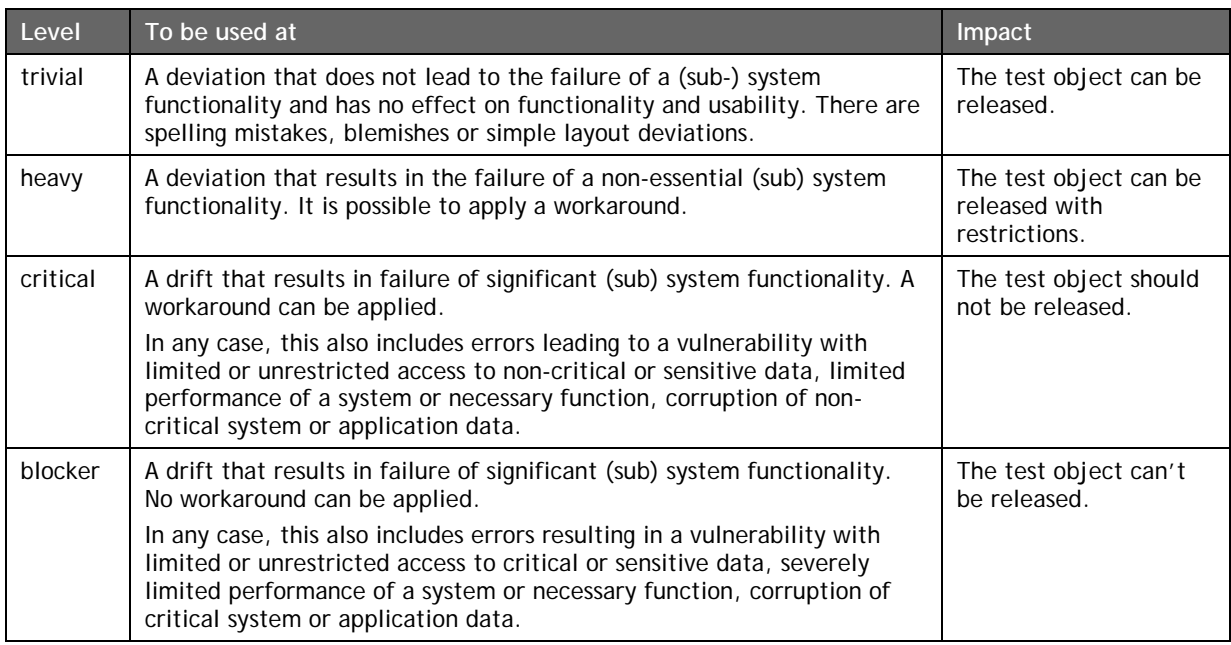

# 3.5. Criteria for test termination and continuation

<span id="page-15-0"></span>The test manager can cancel a test run at any time and stop the test if

the test cases report unexpected errors or

the application is extremely prone to error (which is not test-ready), and thus further testing is not (efficiently) feasible

Before an official test run against a new release, the developer team runs a manual smoke test that confirms the basic functionality of a software delivery. If a smoke test fails, the test run is cancelled.

#### 3.6. Documentation

<span id="page-15-1"></span>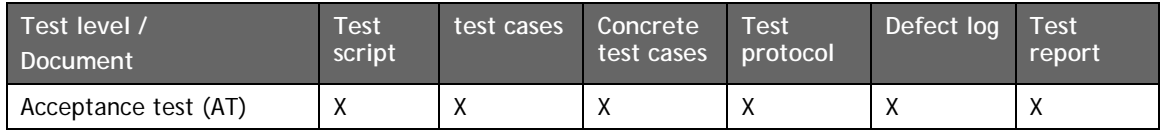

There is only one test concept for all test tasks that must be performed by Avacon. Since a test concept is a living document, it could be regularly updated to reflect new measures or changes.

The implementation results are recorded in a test protocol.

Regardless of the test method, in the case of a deviation / error, it is recorded in the error management sheet.

After a complete test of a test level, the test manager generates a test report

# 3.7. Tasks

<span id="page-16-3"></span><span id="page-16-0"></span>For a complete and comprehensive execution of the test procedures the following tasks will be carried out by the parties identified in [2.3.](#page-9-0)

| <b>Test task</b>                                                                                             | Responsible person          |
|----------------------------------------------------------------------------------------------------|-----------------------------|
| Test script                                                                                                  |                             |
| Create test script                                                                                           | Voigt/Poulakis              |
| Create test case design                                                                                      | Voigt / Baumgartner         |
| Test plan                                                                                                    | Voigt/Poulakis              |
| Procure / create test tools                                                                                  | Voigt                       |
| <b>Test cases</b>                                                                                            |                             |
| Test user introduction                                                                                       | Voigt                       |
| Assignment of the features to be<br>tested to the test users for the<br>creation of the concrete test cases. | Voigt/Poulakis              |
| Prepare test specification                                                                                   | Voigt / Baumgartner         |
| Create conrete test cases                                                                                    | Voigt / Baumgartner         |
| Test data definition and creation                                                                            | Voigt, Harpeng, Baumgartner |
| <b>Test execution</b>                                                                                        |                             |
| Test execution (functional test)                                                                             | Developer team, Ritter      |
| Re-test execution (functional test)                                                                          | Developer team, Ritter      |
| Test execution (Acceptance test)                                                                             | Harpeng                     |
| Testmanagement                                                                                               |                             |
| Ordering test infrastructure                                                                                 | Already in place (Munich)   |
| Define test case range                                                                                       | Baumgartner/Voigt/Poulakis  |
| Create test report                                                                                           | Voigt/Poulakis              |
| Test coordination and communication                                                                          | Voigt/Poulakis              |
| Defect log management                                                                                        | Poulakis                    |
| Defect log management<br>(development)                                                                       | Baumgartner                 |

*Table 7 - Test Tasks and Individual Responsibility*

### <span id="page-16-1"></span>3.8. Infrastructure

#### 3.8.1. Test environment

<span id="page-16-2"></span>The test requires a test system provided by EFR in Munich. The system sizing, test procedures, contents, and goals are part of this document and described below.

For all activities during a test execution, a test environment must be provided which covers all the requirements of the test phase.

A test environment is the entirety of all the hardware and software components necessary to perform defined Use Cases. These include the test objects, the necessary test data, appropriate hardware and operating systems.

- 3.8.2. Testing Hardware Specifications
- <span id="page-17-0"></span>1. Q-System hardware:
	- RAM: 16GB
	- CPU: Intel® Xeon® E5-2620 v4
	- $HD: \geq 2TB$
- 2. Q-System software:
	- Ubuntu Linux Server Version 16.04 LTS
	- JAVA Version 8
	- MongoDB Version 3.4
- 3. Browser:
	- Angular JS Version 1.6
	- Bootstrap CSS
- 4. Interfaces:
	- REST / Websockets
	- JSON
	- TASE.2
	- IEC 61850
	- SOAP
	- 3.8.3. Test workplace and tools

<span id="page-17-1"></span>Depending on the test cases/scenarios different tools are needed.

- For the test objects SGH Client (see figure 1 "Q-system architecture")
- MS Excel for the documentation of the test execution
- Access to the test environment
- Capture tool for screenshots

### 3.9. Responsibility

<span id="page-18-0"></span>The entire test personnel are divided into different test groups for test management. [Table 8](#page-18-2) shows an association between persons / test groups and test roles.

<span id="page-18-2"></span>The following people are named as testers in the project:

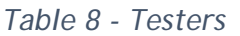

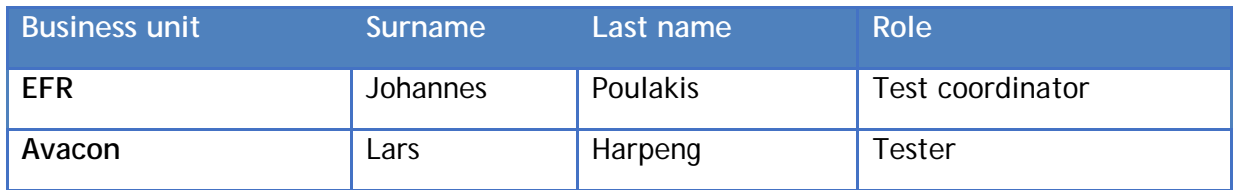

Alexander Voigt provides the main responsibility for the planning, preparation and execution of the test phase. As a test analyst, he is also responsible for the analysis of requirements, specifications and design to derive Use Cases. Furthermore, the data preparation is one of his tasks. He also puts the created test cases into practice, evaluates the results and records possible deviations from the expected result.

If necessary, consultants, developers and experts from Avacon are called in to assist.

It is not intended that Lars Harpeng performs each test, but overall there is a complete coverage of all Use Cases. Attention should be focused to parallel project or line activities as well as vacation-related absences.

The tests for P1 phase scheduled in the period from 30.04.2018 to 04.06.2018. Phase 2 "Lüneburg One" is scheduled from 04.06.2018 to 29.06.2018.

### 3.10. Personnel, Training, Education

<span id="page-18-1"></span>Before the test starts, the testers receive a briefing on the tools on-site. This instruction explains the handling of SGH and Excel-tool. The test coordinator provides advice during the test phase. Further tool training is not necessary.

## 3.11. Schedule and Work Plan

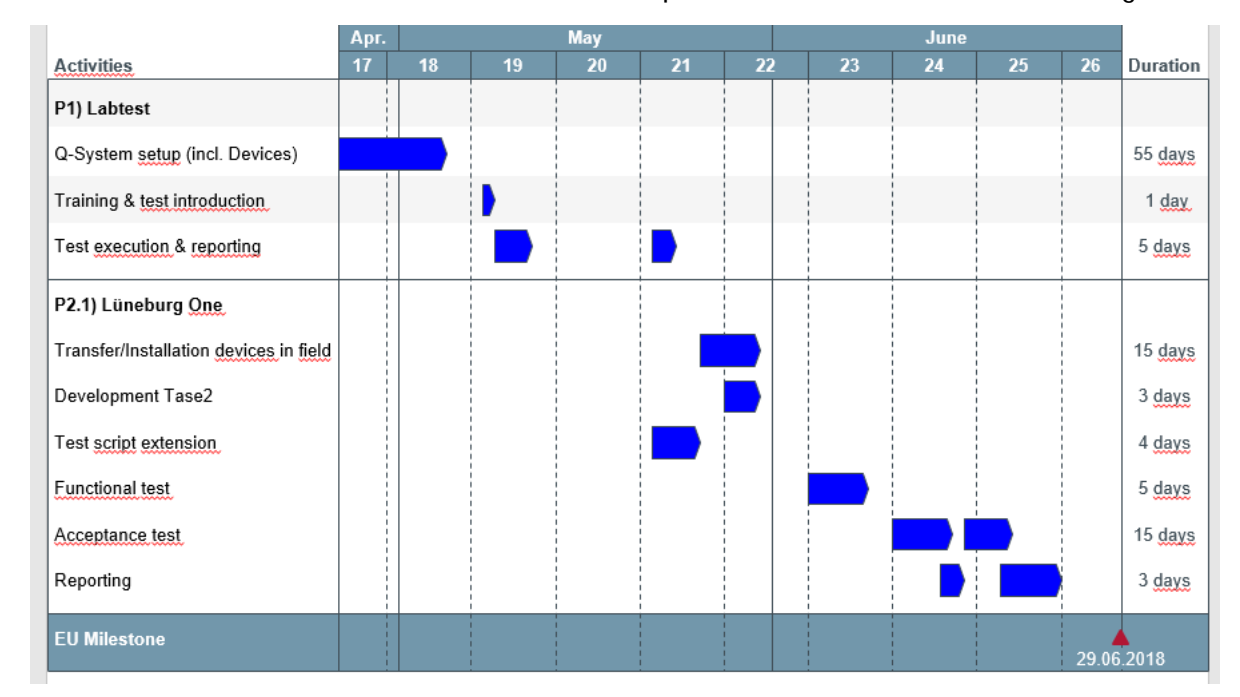

<span id="page-19-0"></span>The scheduled and the associated use cases for phases P1 and P2.1 are shown in [Figure 3:](#page-19-1)

*Figure 3 – Testing Schedule*

<span id="page-19-1"></span>For phase P1 the following Use cases are expected to be tested and a result is available in Appendix 1 – [Test Protocol \(German\).](#page-23-0)

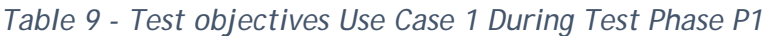

<span id="page-19-2"></span>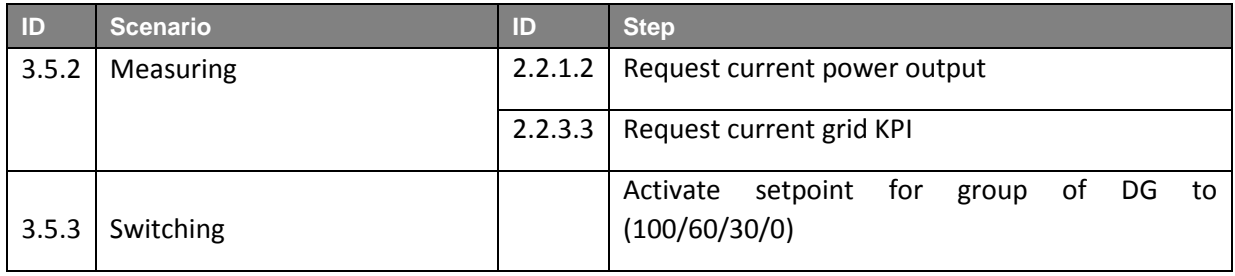

<span id="page-20-1"></span>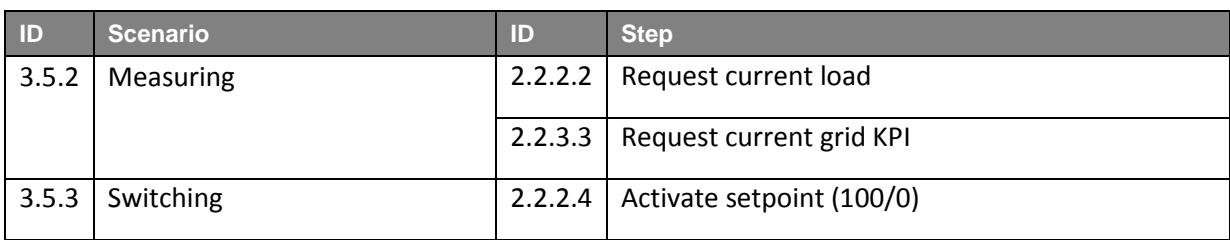

#### *Table 10 - Test objectives Use Case 2 During Test Phase P1*

During the P1 phase, the PSI-Desktop is still being configured and can hence not be part of the test. All grid control SCADA information is simulated within the SGH itself.

For phase 2.1 all in chapter [0](#page-10-3) listed Use Cases are expected to be tested and a result is available until 29.6.2018 excl. following scenarios which require additional reworks:

<span id="page-20-2"></span>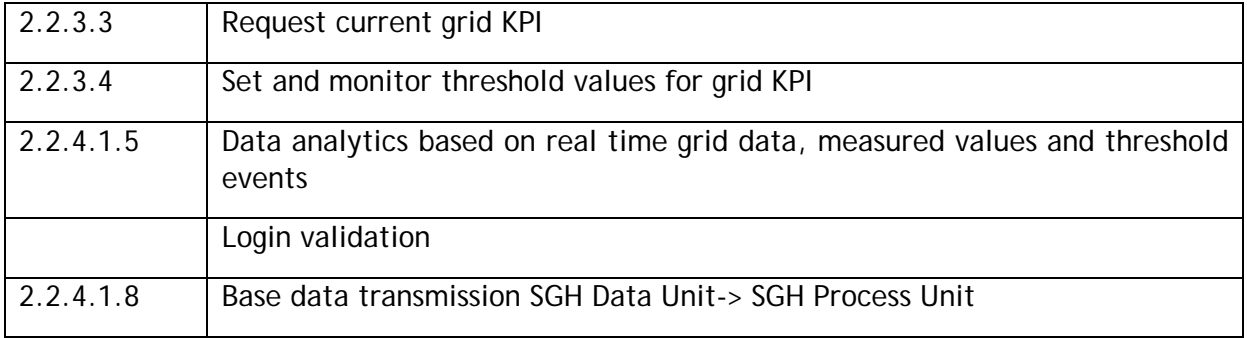

*Table 11 - Remaining Test Objects Beyond 30.06.2018*

### 3.12. Metrics and KPI

<span id="page-20-0"></span>The following metrics are being evaluated:

Test case-based metrics with absolute scales:

- No. of created test procedures (concrete test cases)
- No. of unplanned new test cases
- No. of completed test cases
- No. of performed high priority test cases
- No. of completed test cases without error effect (pass)
- No. of executed test cases without error effect with priority high
- No. of performed test cases with error effect (failed)
- No. of performed test cases with error effect with priority high
- No. of blocked test cases (for example, non-executable function)
- No. of blocked test cases with priority high

#### 3.13. Results

<span id="page-21-0"></span>In conclusion test phase P1 has been completed successfully. It has been demonstrated that the SGH process unit is functional and fulfils the requirements to enable expanded testing and very soon the beginning of the targeted field tests. As shown in [Appendix](#page-23-0) 1 – [Test Protocol \(German\)](#page-23-0) the tests for the most crucial functionalities have been performed successfully in a lab setting as described earlier. The SGH has proved to be capable of establishing a communication channel to a control box via a simulated smart meter framework and performed several measurement- and switching actions. A detailed testing protocol and video documentation is made available in the Appendix.

# <span id="page-22-0"></span>4. APPENDICES

# 4.1. Appendix 1 – Test Protocol (German)

<span id="page-23-0"></span>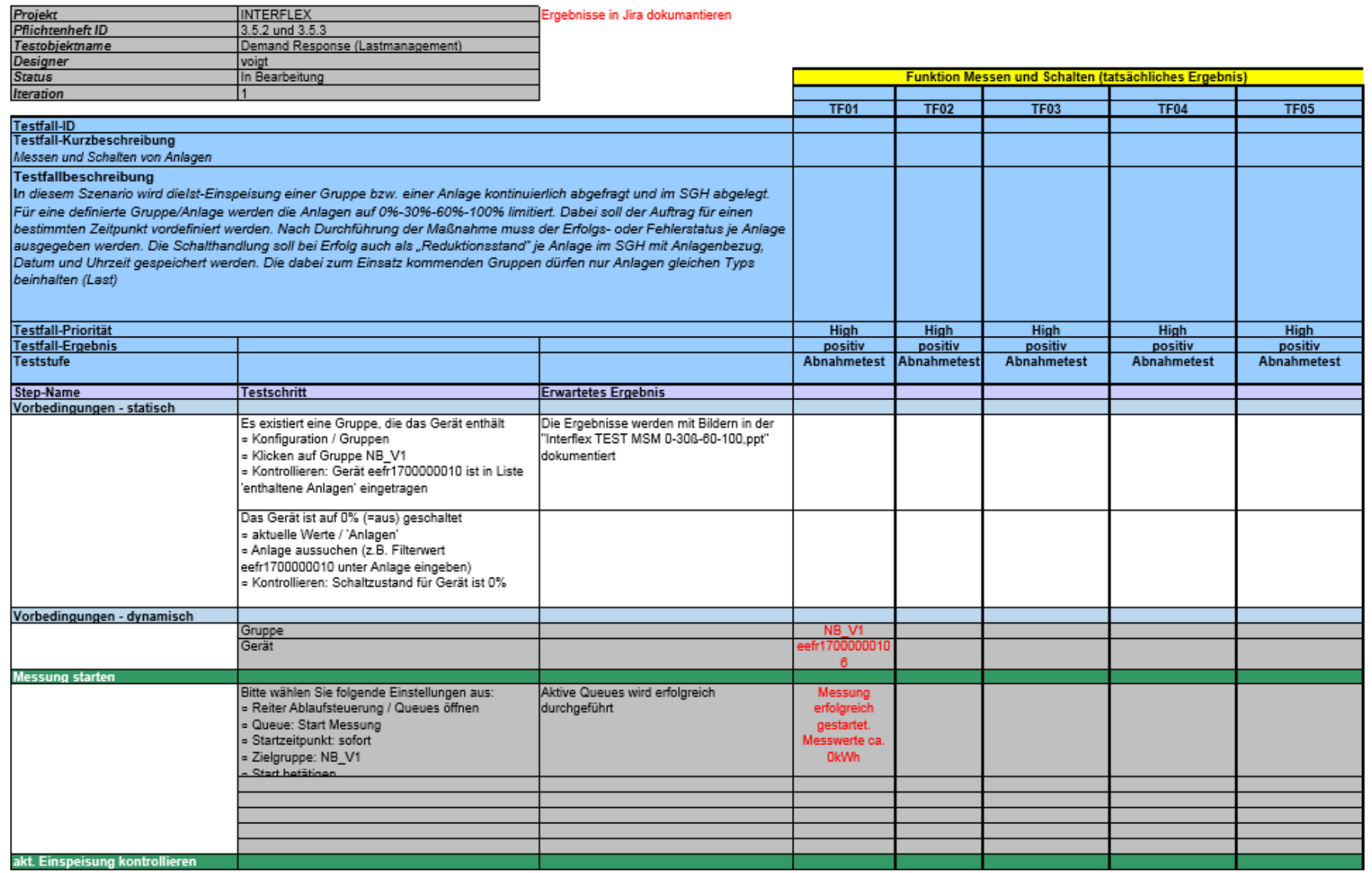

# D5.5 Test records of SGH functionality test

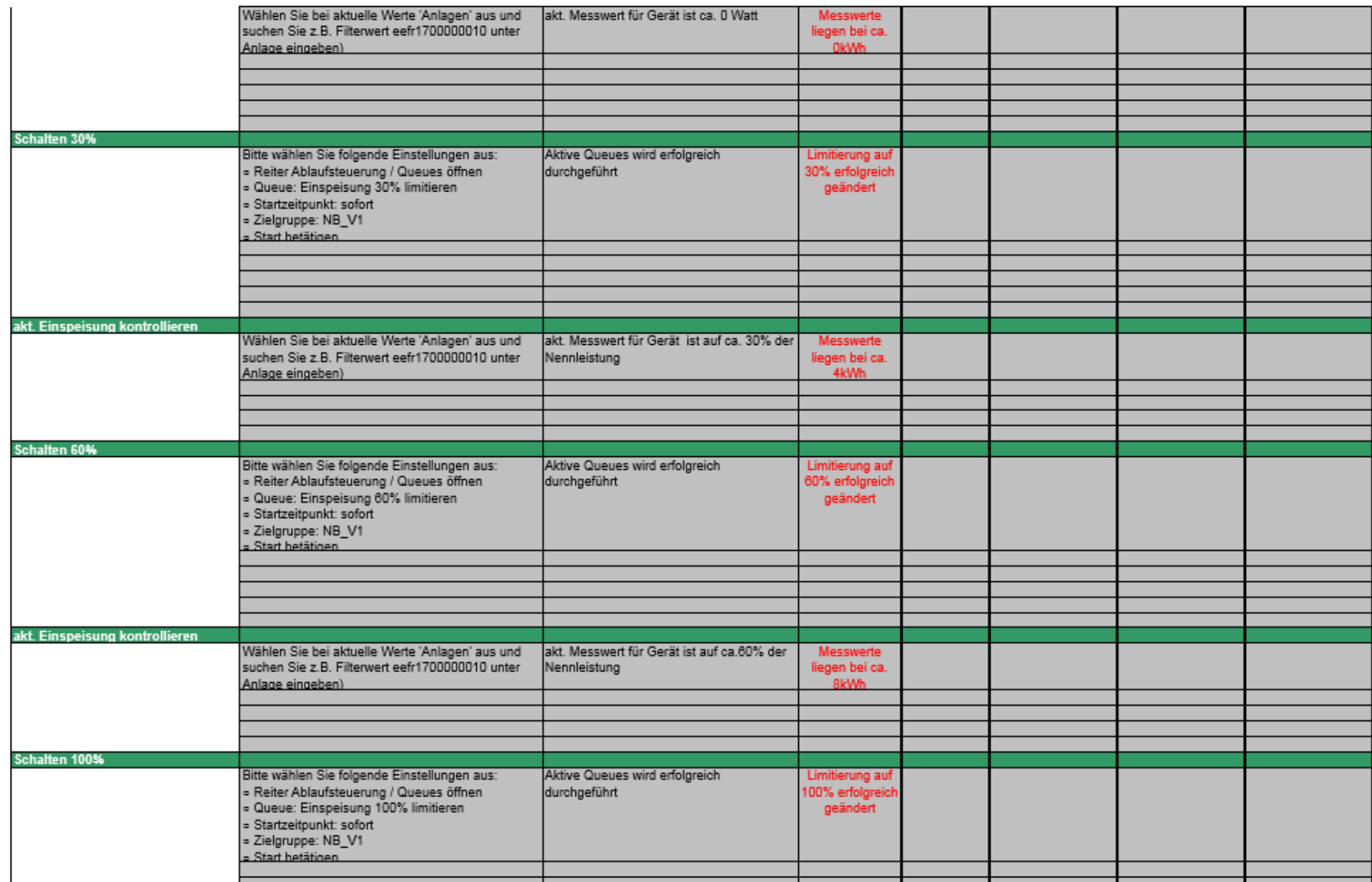

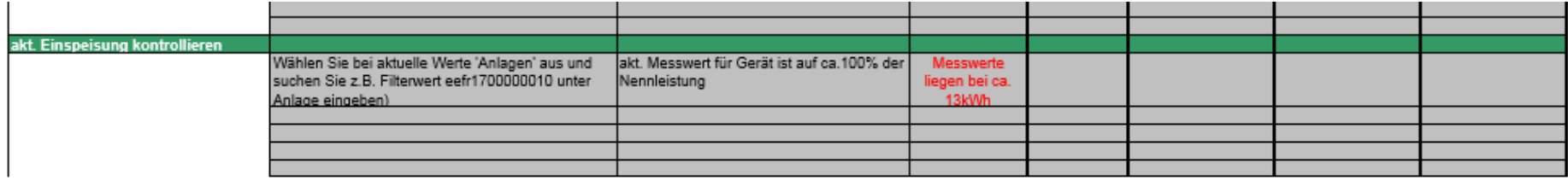

# <span id="page-26-0"></span>4.2 Appendix 2 – Test Videolink

https://www.dropbox.com/l/scl/AACCRXgh-And7--pmY-oJYjn5p9oD1RS7kQ